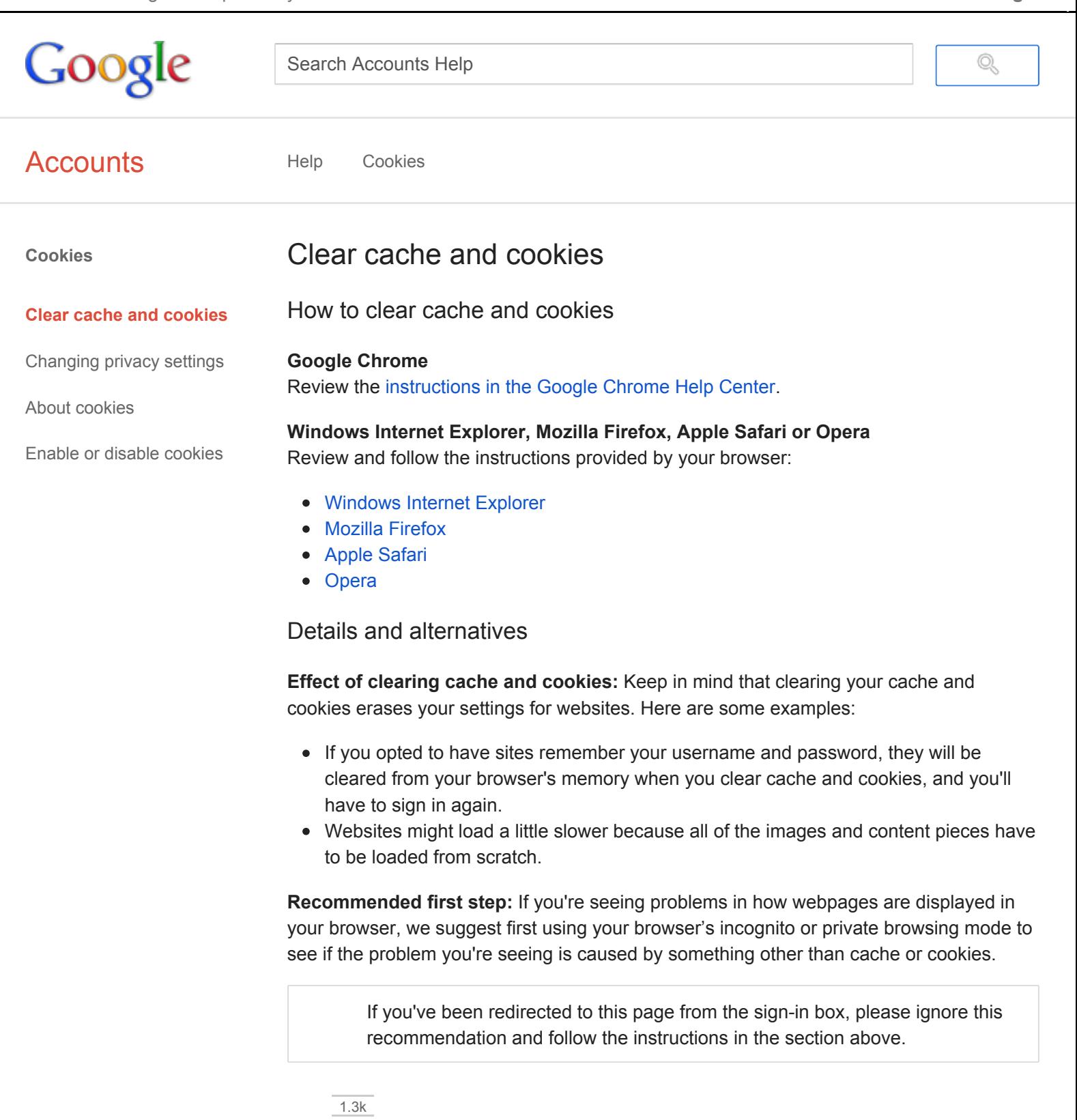

## **How helpful is this article:**

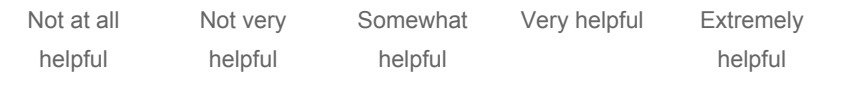

[Accounts](https://accounts.google.com/) - Help for other Google [products](https://support.google.com/?hl=en) - Change language: **English**

©2013 Google - [Privacy](https://www.google.com/intl/en/privacy.html) Policy - Terms of [Service](https://www.google.com/accounts/TOS)